**Soru:** Bilgi güvenliği Bütünlük – Erişilebilirlik – Gizlilik başlıklarından oluşmaktadır. Bu başlıklardan Gizlilik ne anlama gelmektedir? Cevap:

**Gizlilik:** Önemli bilgilerin yetkisiz kişilerin eline geçmemesi olarak ifade edilir.

**Erişilebilirlik:** Bilginin ihtiyaç duyulduğu zaman erişilebilir olmasıdır.

**Bütünlük:** Bilginin yetkisiz kişiler tarafından değiştirilmemesini ifade etmektedir. Örnek soruda gizlilik sorulmuştur fakat sınav esnasından Erişilebilirlik veya Bütünlük sorulabilir. Bu yüzden diğer cevaplarda eklenmiştir.

**Soru:** Yakın bir arkadaşınız sosyal medya hesabından herkese açık bir profil oluşturarak sürekli neler yaptığını, nerelere gittiğini paylaşmaktadır. Bu davranışının ne tür sonuçları olabilir?

**Cevap:**Öğrenci tarafından özgün olarak oluşturulacak bir cevap beklenmektedir.

**Soru:** Bazı web sitelerinin adreslerinde http yazarken bazılarında https yazmaktadır. Aralarındaki farkı açıklayınız.

**Cevap:** HTTP ile HTTPS arasında bulunan fark S harfi yani Security – Güvenlik anlamına gelmektedir. HTTPS ile başlayan bir adres ise bu bağlantı güvenlik sertifikası kullanıyor demektir. Özellikle bankalar internet üzerinden bu şekilde hizmet sunar. Güvenlik sertifikası kullandıklarını ve verilerin şifrelenip gönderildiğini anlamamızı sağlar.

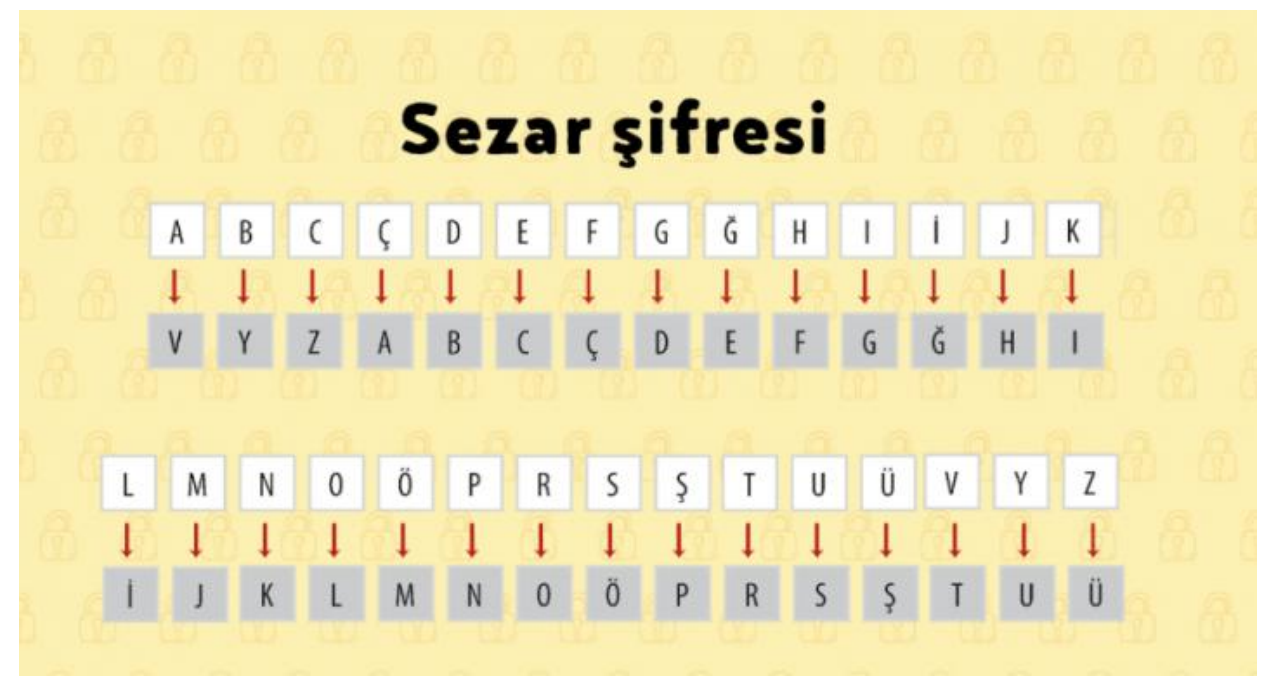

**Soru:** Sezar şifresi kullanarak isminizi yazınız.

**Cevap:**Öğrenci tarafından oluşturulacak. İsimde bulunan harflerden 3 harf sonra olanlar tespit edilerek sırayla yazılacak.

Örneğin Özgür ismi için MÜDŞO yazılmalıdır.

**Soru:** Bir öğrencimiz attığı mesajda kendi ismi ve arkadaşlarının ismini aşağıdaki gibi şifrelemiştir.

 $- Asl<sub>1</sub> = 1560$ 

 $-$  Eflin = 27689

 $-$  Ecem  $= 2324$ 

Bu şifreleme yöntemine göre "ACİL" kelimesinin karşılığını bularak aşağıya yazınız. **Cevap:** Acil=1386

**Soru:** Bilgisayar, tablet veya telefonlarımızdaki bilgilerimizi güvende tutmak için bazı önlemler alınabilir. Bu önlemlere 3 örnek veriniz.

### **Cevap:**

Güvenlik yazılımları kullanılabilir.

Veriler yedeklenebilir.

Güvendiğimiz kişilere yetki verilebilir.

Dosyalar şifre programları ile şifrelenebilir.

Sisteme girişler parola ile sağlanabilir.

Oturumlar sistemden çıkarken kapatılabilir

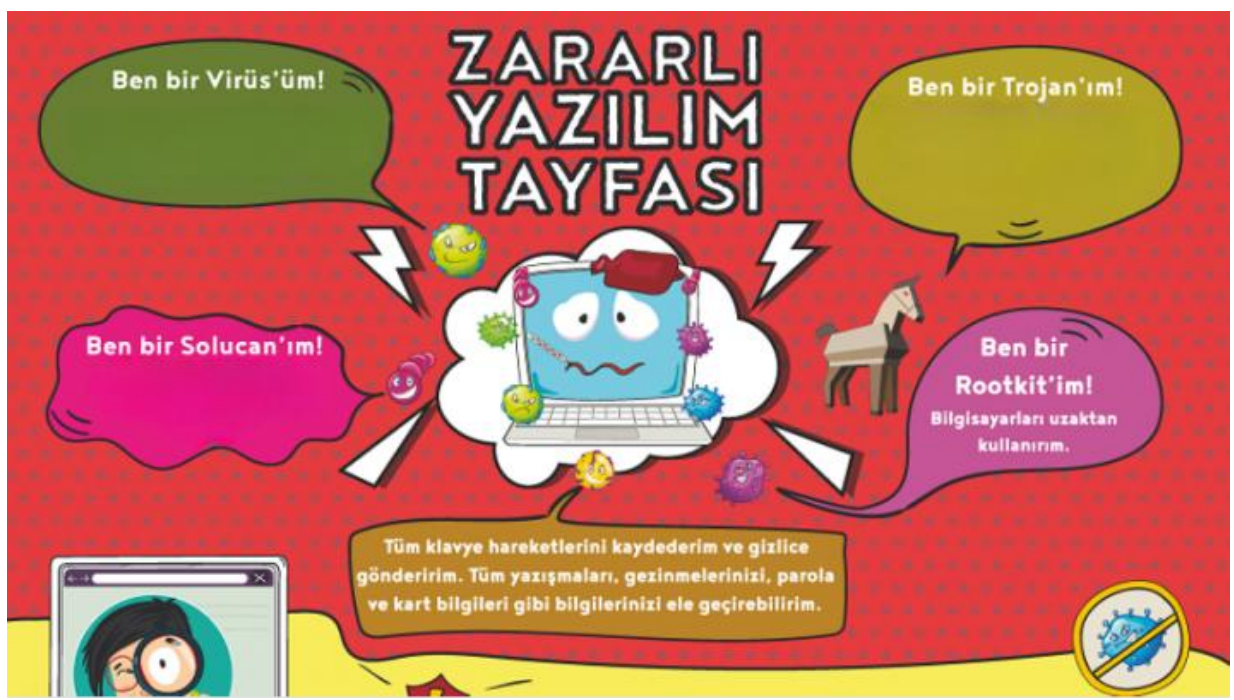

**Soru:** Görselde bazı zararlı yazılım türleri ve nasıl çalıştıkları kendi ağızlarından anlatılmıştır. Virüs – Trojen – Solucan bölümleri boş bırakılmıştır. Boş bırakılan yerleri doldurunuz.

#### Cevap:

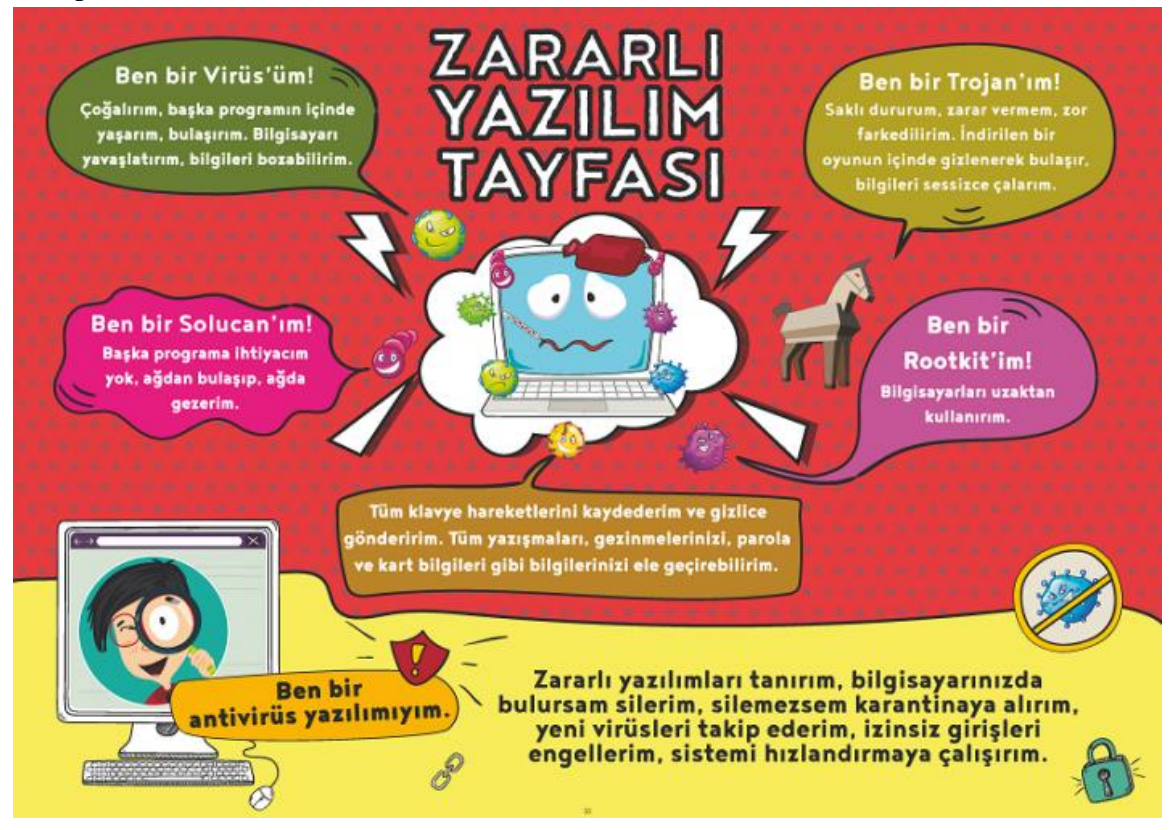

**Soru:** Modem nedir? Kısaca açıklayınız.

**Cevap:** Bilgisayarların telefon hattı üzerinden İnternet'e bağlanmasını sağlayan, analog sinyalleri dijital sinyale ve dijital sinyalleri anaolog sinyale çeviren elektronik cihaza modem denir.

**Soru:** Ela ödevlerini yapabilmek için ailesinden bilgisayar almalarını istemiştir. Ailesi Ela'ya masaüstü bir bilgisayar almıştır. Masaüstü bilgisayarını açarak internete bağlanmak isteyen Ela kablosuz ağları bir türlü görüntüleyememektedir. Babasının dizüstü bilgisayarı internete bağlanabilirken kendi bilgisayarında ağlar gözükmemektedir. Ela bu sorunu nasıl çözebilir? **Cevap:**

Babasının dizüstü bilgisayarı Wi-fi yoluyla kablosuz olarak internete bağlanırken Ela'nın yeni bilgisayarında kablosuz bağlantı sağlayacak Wi-fi adaptörü bulunmuyor olabilir. Bu durumda kablo yoluyla veya Wi-fi Adaptörü alarak bağlantı sağlayabilir.

**Soru:** Bilgisayar ağı kurabilmek için bazı donanım ve yazılımlara ihtiyaç vardır. 2 tane örnek veriniz.

Cevap :

- İşletim Sistemi
- Ağ Kartı
- Modem veya dağıtıcı Hub

**Soru:** Anneniz ve babanız evde odanızı değiştirdi. Yeni odanız daha büyük ve güneş görüyor. Ancak bir sorununuz var; bilgisayarınızı açtığınızda internete bağlanamıyorsunuz. Bunun sebepleri neler olabilir?

**Cevap:** İlk akla gelen yeni odanın modeme olan uzaklığı sebebiyle sinyal alamaması ve internete bağlanamamasıdır. Bu sorunun çözümü için modem bilgisayara daha yakın bir yere konumlandırılabilir. Kablosuz ağı tekrarlayarak çoğaltmak için Access Point kullanılabilir. Alternatif olarak kablo ile bağlantı sağlanabilir.

**Soru:** Bilgisayar ağları büyüklüklerine göre LAN(Yerel Alan Ağı) WAN (Geniş Alan Ağı) gibi isimlendirilir. Buna göre LAN(Yerel Alan Ağı) kurulabilecek yerlere 2 örnek veriniz. **Cevap:** Okul – Ev – Hastane

**Soru:** Okulumuz web sitesi adresini aşağıya yazınız. **Cevap:** <https://afetinanoo.meb.k12.tr/>

**Soru:** Okulda verilen ödevi yapabilmek için internette araştırma yapan Selin anahtar kelimesini arama motoruna yazdığında 3 farklı web sayfasına ulaşmıştır.

1- www.abcde.gov.tr – 20.12.2022

2- www.abcde.edu.tr – 20.12.2011

3- www.abcde.com.tr – 20.12.2023

Bu üç sayfa için site uzantılarına ve tarihlere bakarak içerikleri hakkında nasıl yorumda bulunabilir? Sırasıyla yazınız.

#### **Cevap:**

1- www.abcde.gov.tr -> gov uzantılı olduğu için resmî veriler sunar, güvenilirdir. Tarih güncel sayılır.

2- www.abcde.edu.tr -> Üniversitenin yayınıdır o açıdan güvenilirdir ama tarih olarak güncel değildir.

3- www.abcde.com.tr -> Güncel olabilir ama güvenilir değildir. Başka kaynaklarla içindeki bilgilerin teyit edilmesi gerekir.

**Soru:** Derslerde en çok kullandığınız web sitelerinden 2 tanesinin adresini aşağıya yazınız. **Cevap:**

[www.eba.gov.tr](http://www.eba.gov.tr/) [https://afetinanoo.meb.k12.tr](https://afetinanoo.meb.k12.tr/) [https://www.google.com](https://www.google.com/) [https://www.ozgurseremet.com](https://www.ozgurseremet.com/)

**Soru:** http://www.eba.gov.tr/ üzerinden yaptığınız veya yapabileceğiniz çalışmalara bir örnek veriniz.

**Cevap:** Öğrenci tarafından oluşturulacak özgün cevap beklenmektedir.

**Soru:** Aşağıda verilen kutucuklar içerisine sanal ortamda iletişim kurmanın olumlu ve olumsuz etkilerine bir örnek veriniz.

**Cevap:**

Olumlu – Daha hızlı iletişim sağlar, uzaktaki kişilerle görüşebilmemizi sağlar vb.

Olumsuz – Kötü niyetli kişiler tarafından dolandırıcılık için kullanılabilir.

**Soru:** İnternette milyarlarca site yer almaktadır. Bu sitelerin hepsi güvenilir değildir. Bazı web siteleri insanları kandırmak gibi kötü amaçlarla kullanılmaktadır. Bazıları ise güvenilen sitelerin kopyasını yaparak insanları dolandırmak için üretilmiştir. Ayrıca bazı sitelerde doğru olmayan, yetkin olmayan kullanıcıların oluşturduğu içerikler vardır. Daha dikkatli bir internet kullanıcısı olmak ve kolay aldanmamak için bilmemiz gereken bilgiler vardır. Bu bilgileri kullanarak bir web sayfasındaki bilgilerin güvenli olup olmadığını nasıl anlayabiliriz? **Cevap: Aşağıda yer alan bilgiler kullanılarak öğrenciler tarafından makul ve mantıklı verilecek cevaplar beklenmektedir.**

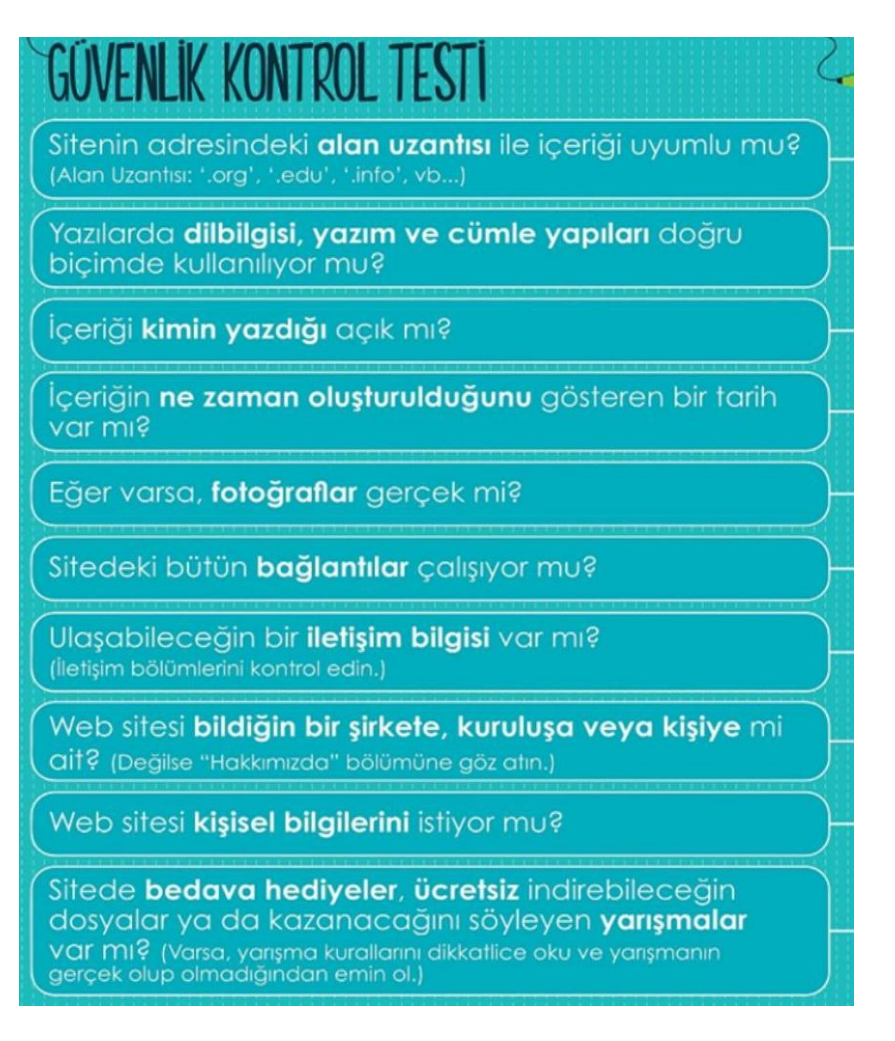

### **Soru:** Bilgi kirliliği ne tür sorunlara yol açabilir? 2 örnek veriniz. **Cevap:**

- Zaman kaybına sebep olabilir.
- Gereksiz emek kaybı oluşturabilir.
- Para kaybına sebep olabilir.
- Depolama sorunlarına yol açabilir.
- Doğru karar vermeyi engelleyebilir.

**Soru:** İnternette araştırma yaparken arama motoruna anahtar kelimeyi girip arattırdığımızda bazen milyonlarca sonuç karşımıza çıkıyor. Gerekli gereksiz bu kadar fazla sonuç çıkması araştırmamızı engelleyerek asıl aradığımız bilgiye ulaşmamızı zorlaştırıyor. Bu duruma kısaca Bilgi Kirliliği deniyor.

Bilgi Kirliliğinin olası sebeplerine 2 örnek veriniz.

# **Cevap:**

– Aynı içeriğin, kopyala-yapıştır şeklinde bir çok sayfada yer alması.

– Önemli olayların anahtar kelimelerinin konu ile ilgisi olmayan sayfalarda kullanılması.

**Soru:** Forum sayfalarında yetkili olan üyelere moderatör denir. Moderatörün görevlerinden bir tanesini yazınız.

### **Cevap:**

– Forumda karışıklığı engellemek için yanlış kategoriler içerisine açılmış konuları düzenlemek.

– Üyelerin forum kurallarına uyarak sohbet etmelerini kontrol etmek, gerektiğinde yaptırımda bulunmak.

**Soru:** Sesli ve Görüntülü iletişim araçlarına 2 örnek veriniz.

### **Cevap:**

- Televizyon
- Bilgisayar
- Tablet
- Telefon
- Sinema

**Soru:** Günümüzde yazışmanın yanı sıra, sesli ve görüntülü iletişim de sağlayan sohbet yazılımları bulunuyor. Sohbet Yazılımının Sağladığı Kolaylıklar Nelerdir?

#### **Cevap:**

Sohbet yazılımları sesli ve görüntülü konuşmamızı sağlar. Gönderilen ileti, fotoğraf, video veya dosya karşıdaki kişiye o anda ulaşır. Sohbet listemize istediğimiz kişileri ekleyebilir ve böylece istediğimiz kişilerle iletişim kurabiliriz.

**Soru:** Aşağıdaki resimde Excel tablosu oluşturularak bazı hücreler siyah renk ile dolgu yapılmış bazıları ise beyaz renk bırakılmıştır. Beyaz renk olanların üzerine hücre isimlerini yazınız.

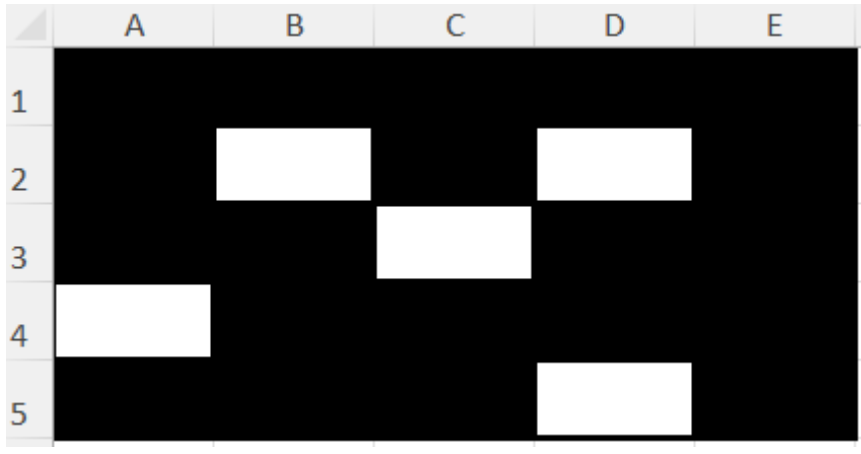

Cevap:

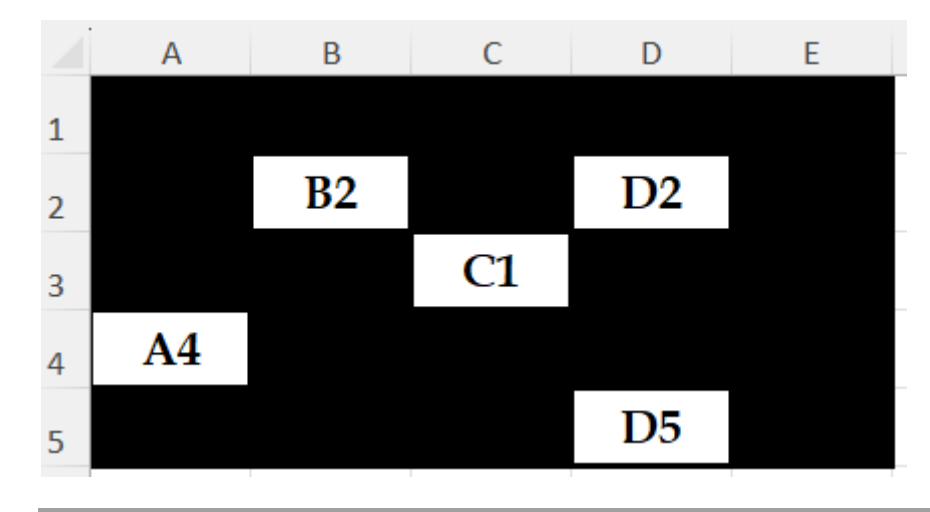

**Soru:** Görmüş olduğunuz bu tablo kaç satır ve sütundan oluşmaktadır?

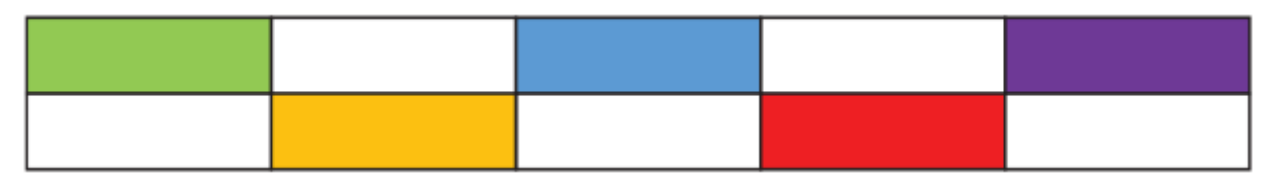

# **Cevap:**

5 Sütün 2 Satırdan oluşmaktadır.

**Soru:** Resimdeki örnek tabloya göre =(B2+C2+E2) Formülünü yazan birinin ekranında gösterilecek sonucu bulunuz.

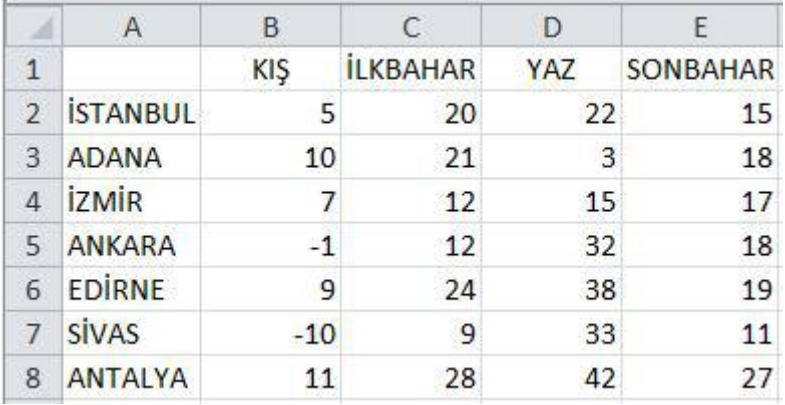

**Cevap:**

 $B2=5$ 

 $C2=20$ 

 $E2=15$ 

Üç hücre değeri toplamı 5 + 20 + 15 = 40 değeri bulunur.

**Soru:** Resimdeki örnek tabloya göre Adana ilinin sıcaklık ortalamasını gösteren formülü yazınız.

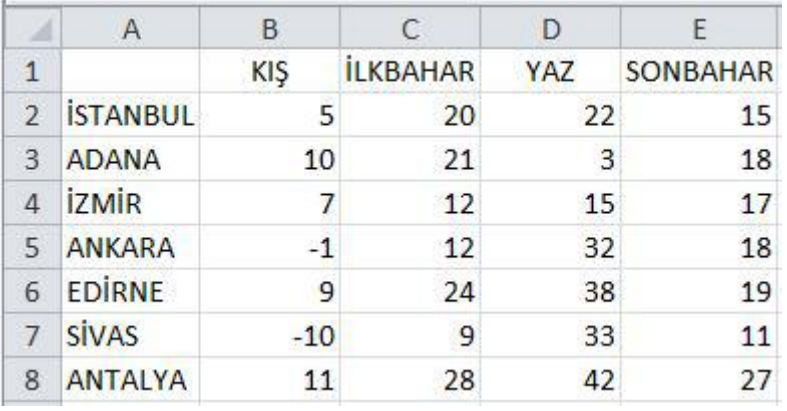

Cevap:

 $=(B3+C3+D3+E3)/4$ 

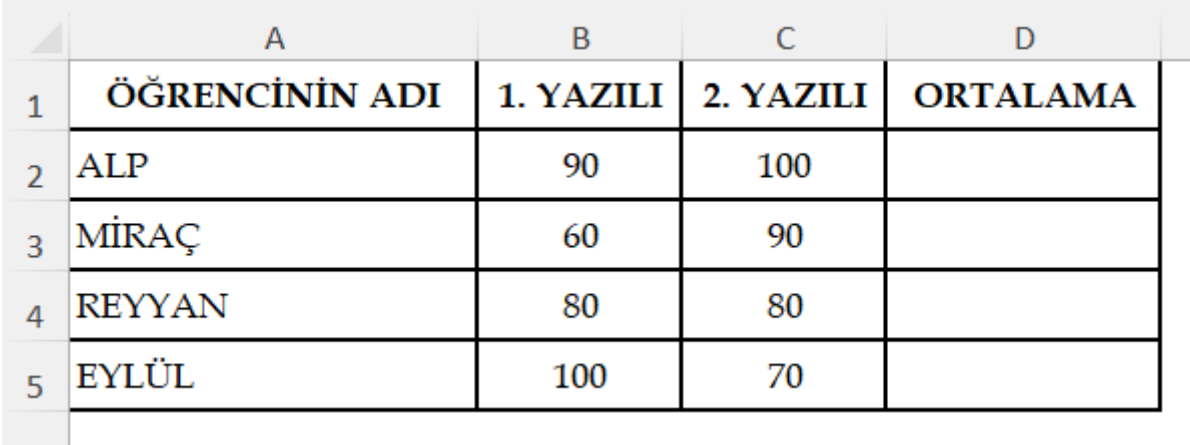

**Soru:** Aşağıdaki soruları verilen tabloya göre sırasıyla yanıtlayınız.

A: Alp isimli öğrencinin not ortalamasını bulan formülü yazınız.

B: Verilen öğrencilerin 1. Yazılı ortalamasını veren formülü yazınız.

C: Verilen öğrencilerin 2. Yazılı ortalamasını veren formülü yazınız.

D: Ortalama puanı 85 ve üzeri olan öğrencilerin notlarını olduğu hücre dolgusunu yeşil yapmak için hangi yöntem izlenmelidir.

# **Cevap:**

 $A:=(B2+C2)/2$ 

B: =(B2+B3+B4+B5)/4

 $C: = (C2 + C3 + C4 + C5)/4$ 

D: Tablo seçilerek Koşullu Biçimlendirme ayarlarına girilir. Oradan büyüktür seçeneği seçilir. Değer 85 yapıldıktan sonra özel biçim seçilerek dolgu rengi yeşil olarak ayarlanır.